*Муниципальное бюджетное общеобразовательное учреждение «Глубокинская основная общеобразовательная школа»*

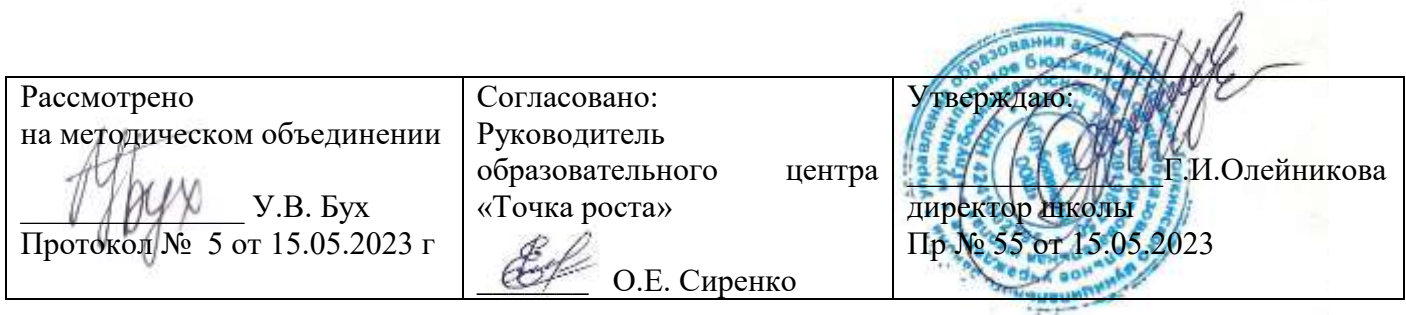

# **РАБОЧАЯ ПРОГРАММА ДОПОЛНИТЕЛЬНОГО ОБРАЗОВАНИЯ**

## **«3D моделирование»**

с использованием оборудования образовательного центра **«Точка роста»**

Составитель: Сиренко О.Е

### **1.Пояснительная записка**

**Направленность программы.** Программа «Конструирование с элементами Зdмоделирования» относится к общеразвивающим программам технологической направленности.

### **Актуальность программы.**

В современном мире популярность ЗD-моделирования набирает обороты. Занятия по данной программе способствуют раскрытию творческого потенциала детей и их социализации. Систематизированный подход в обучении детей ЗD-моделированию может помочь ребенку в выборе будущей профессии. ЗD-моделирование — прогрессивная отрасль мультимедиа, позволяющая осуществлять процесс создания трехмерной модели объекта при помощи специальных компьютерных программ и специального оборудования. Моделируемые объекты выстраиваются на основе чертежей, рисунков, подробных описаний at другой информации. Данная программа направлена на получение учащимися знаний в области конструирования и инновационных технологий и нацеливает детей на осознанный выбор профессии, связанной с техникой, изобразительным искусством, дизайном (инженер-конструктор, инженер-технолог, проектировщик, художник, дизайнер и т.д.).

**Адресат программы.** Программа рассчитана на широкий возрастной диапазон обучающихся: 11-16 лет.

### **Отличительные особенности.**

Программа личностно-ориентирована и составлена так, чтобы каждый ребёнок имел возможность самостоятельно выбрать наиболее интересный объект работы, приемлемый для него.

*Особенности образовательного npoцecca с использованием ЗD-моделирования.*

Педагогическая целесообразность заключается в том, что данная программа позволит выявить заинтересованных обучающихся, проявивших интерес к знаниям, оказать им помощь в формировании устойчивого интереса к построению моделей. В процессе создания моделей, обучающиеся научатся объединять реальный мир с виртуальным, это повысит уровень пространственного мышления, воображения.

Организация занятий в объединении и выбор методов опирается на современные психолого-педагогические рекомендации и новейшие методики. Программу отличает

практическая направленность преподавания в сочетании с теоретической, творческий поиск, научный и современный подход, внедрение новых оригинальных методов и приемов обучения в сочетании с дифференцированным подходом обучения. Главным условием каждого занятия является эмоциональный настрой, расположенность к размышлениям и желание творить. Каждая встреча — это своеобразное настроение, творческий миг деятельности и полет фантазии.

В данной программе можно выявить связи со следующими школьными дисциплинами:

-технология — закрепление методов работы при создании 2D и ЗD-моделей из бумаги, деревянных заготовок ииспользование инструментов различных верстаков.

-изобразительное искусство — навыки раскрашивания разверток моделей, и готовых ЗDмоделей;

Программа разбита на разделы:

*1. Вводное занятие:*

- Техника безопасности;
- История развития технологий печати;
- Формирования объемных моделей.
- Программные средства для работы с ЗD-моделями.
- *2. Технология 2D-моделирование:*
- Обзор 2D-графики, программ
- Знакомство с программами по векторной графике и конвертированием форматов,
- *3. Технология ЗD-моделирования:*
- Обзор ЗD-графики

- Знакомство с программами «Tinkercad», «CURA», «KOMПAC-3D LT», «Sketchup», сетка и твердое тело, форматами STL, OBJ, gcode, практическое занятие, самостоятельная работа, проект.

*4. Создание авторских моделей и их печать:*

- Самостоятельная работа над созданием авторских моделей.

*5. Итоговое занятие:*

Подведение итогов, проведение выставки созданных моделей.

Содержание данной программы предусматривает обзорное знакомство с системой трехмерного моделирования, методов и правил выполнения ЗD-объектов, изучение программы «CURA», которая позволяет преобразовывать трехмерную модель в G-код.

**Объем программы.** Программа рассчитана на lгод обучения, 105 часа в год.

**Режим организации занятий.** Занятия проводятся 1 раз в недевю по 3 академических часа. Состав группы - 10 человек.

**Формы обучения и виды занятий.** Обучение проводится в очной форме. При работе по данной программе используются самые разные формы организации занятий: теоретические (объяснение, самостоятельное изучение литературы), практические (создание моделей). Теоретические занятия проводятся, в основном, в виде эвристических бесед, практические — в виде лабораторных работ, деловых игр, защиты проектов и др. Таким образом, спектр форм занятий широк: от проблемного урока до игры - путешествия; обычно

- комбинированные занятия, сочетающие игровые и фантазийные ситуации с информационно-проблемными аспектами и практической работой.

#### **2. Qель и задачи программы**

**Qель программы** — формирование и развитие у обучающихся интеллектуальных и практических компетенций в области создания пространственных моделей, освоение элементов основных предпрофессиональных навыков специалиста по трёхмерному моделированию.

Изучение основ и принципов 2D и ЗD-моделирования. Развитие пространственного мышления с применением компьютерных программ для трехмерного моделирования.

Формирование проектных навыков в области ЗD-моделирования и конструирования.

### **Задачи программы:**

#### **1. Образовательные:**

- знакомство со спецификой работы над различными видами моделей на простых примерах обучение приемам поэтапного создания трехмерных моделей из бумаги, дерева, пластика и других материалов.

- обучение различным технологиям конструирования, сборки и дизайна создаваемых моделей.

- достижение высокого качества изготовленных моделей (эргономичность, добротность, надежность,привлекательность),

- формирование у учащихся системы понятий, связанных с созданием трехмерных и плоскостных моделейобъектов,

- показ основных приемов эффективного использования систем автоматизированного проектирования;

- анализ и проектирование формы и конструкции предметов, и их графические изображения, а также пониманиеусловности чертежа.

#### **2. Воспитательные:**

- воспитать высокую культуру труда обучающихся,

- сформировать качества творческой личности с активной жизненной позицией,

- сформировать навыки современного организационно-экономического мышления,

обеспечивающие социальнуюадаптацию в условиях рыночных отношений.

#### **3. Развивающие:**

- развить у детей элементы изобретательности, технического мышления и творческой инициативы,

- развить глазомер, творческую смекалку, быстроту реакции,

- ориентировать учащихся на использование новейших технологий и методов организации практической деятельности всфере моделирования.

## **Оценочные материалы**

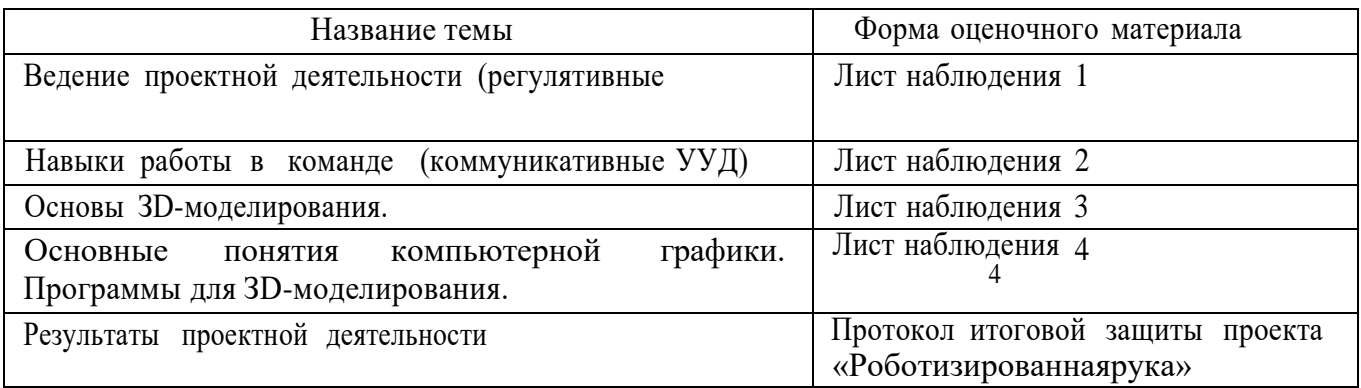

### ОЦЕНОЧНЫЕ МАТЕРИАЛЫ

**Лист наблюдения** 1 Оцениваемое качество —

ведение проектной деятельности (регулятивные

УУД).Уровни проявления: высокий (регулярно),

средний (часто), низкий (редко).

ФИ ребенка

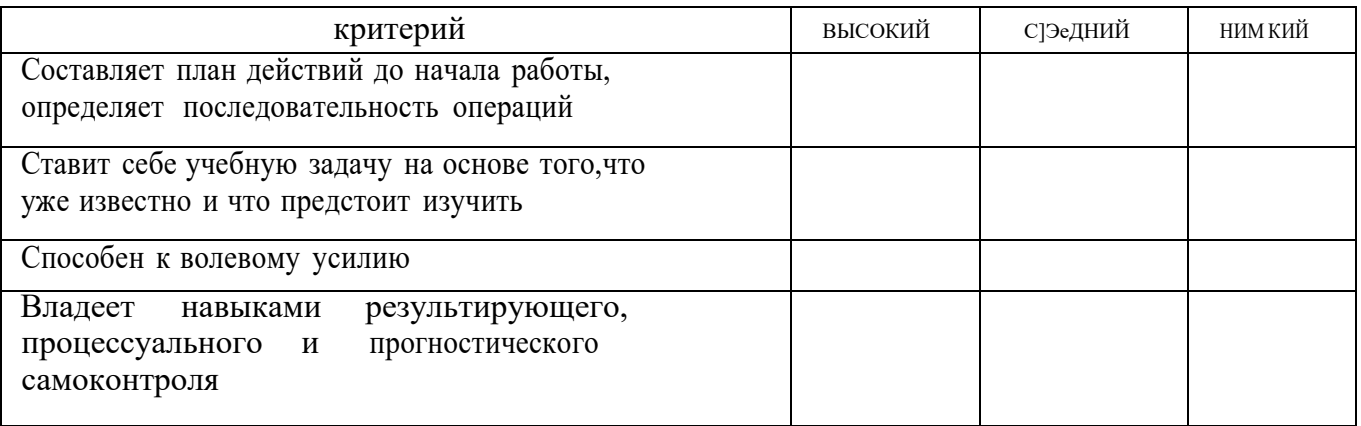

## **Лист наблюдения 2**

Оцениваемое качество - навык работы

в команде (коммуникативные УУД).

Уровни проявления: высокий (всегда),

средний (часто), низкий (редко).

ФИ ребенка

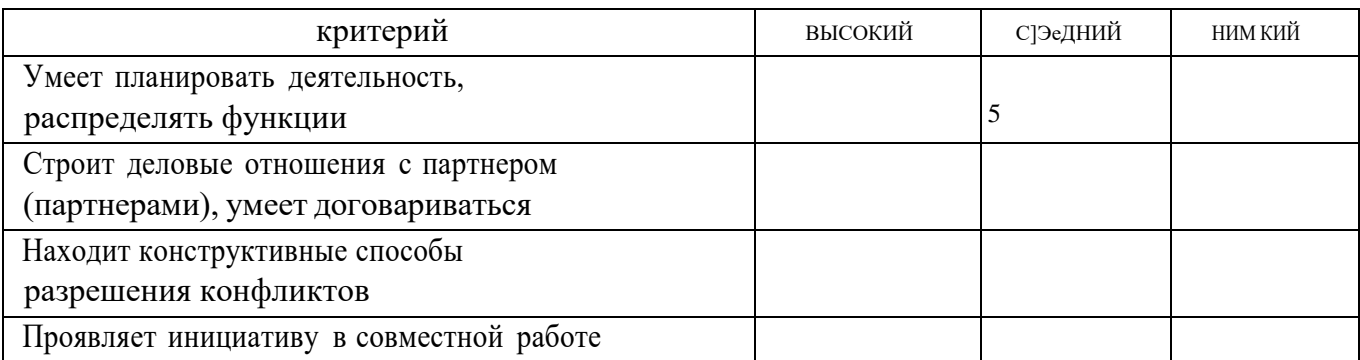

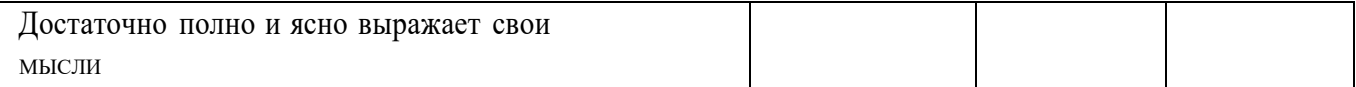

### **Лист наблюдения 3**

Оцениваемое качество - навыки работы с материалами по ЗD-моделированию. Уровни проявления: высокий (максимальное и уверенное использование), средний (использование - с подсказкой и помощью членов команды), низкий (использование с подсказкой и помощью педагога).

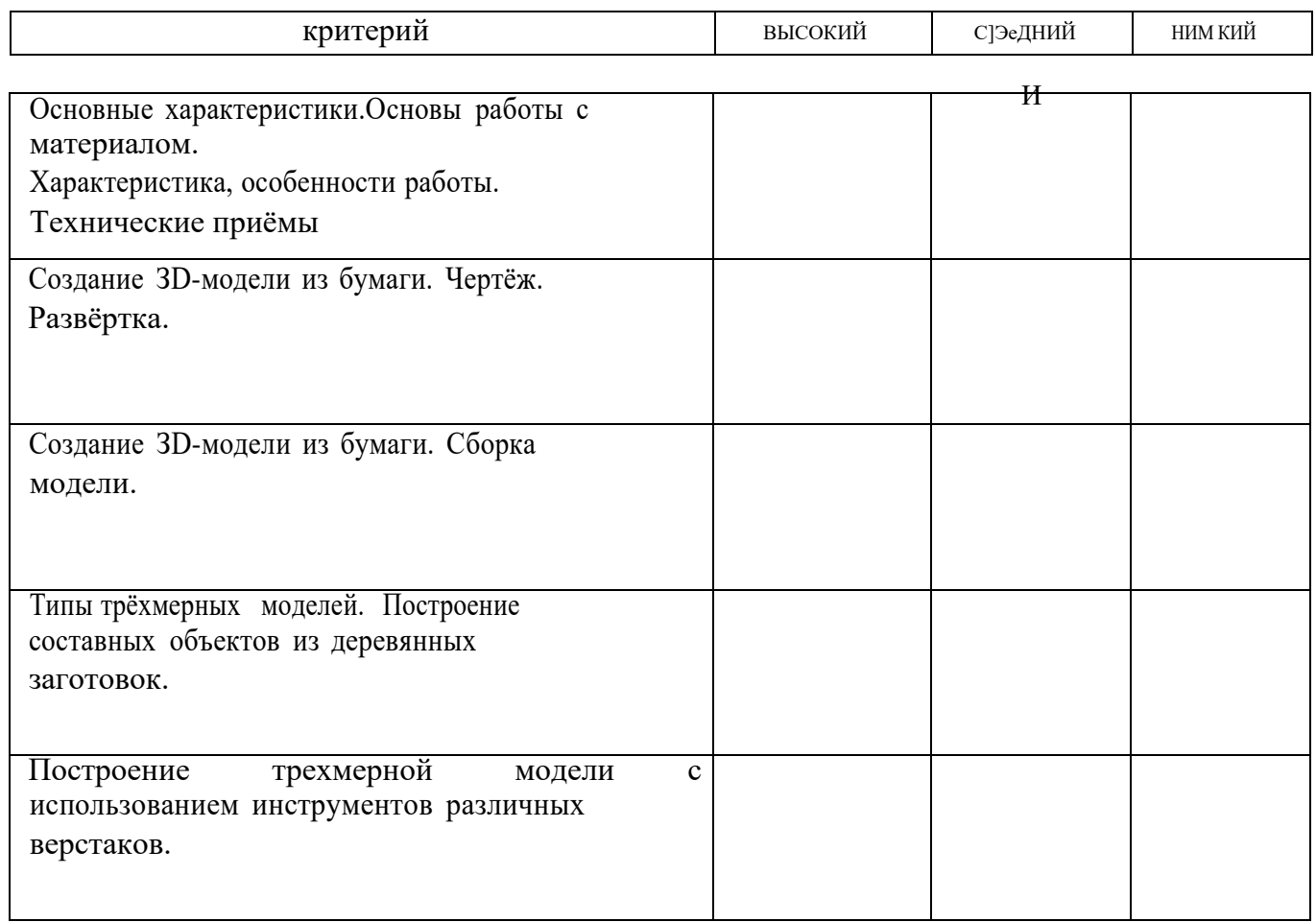

## **Лист наблюдения 4**

Оцениваемое качество - навыки работы в программах, используемых для создания ЗD-моделей. Основные понятиякомпьютерной графики.

Уровни проявления: высокий (максимальное и уверенное использование возможностей программы), средний (использование возможностей программы с подсказкой и помощью членов команды), низкий (использование возможностей программы с подсказко и помощью педагога).

ФИ ребенка

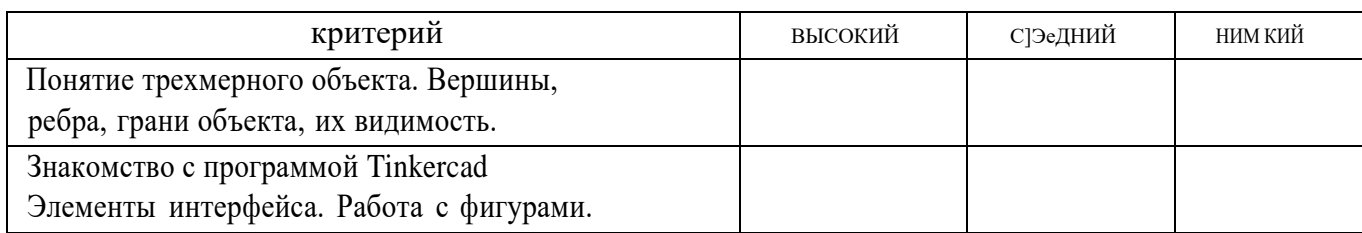

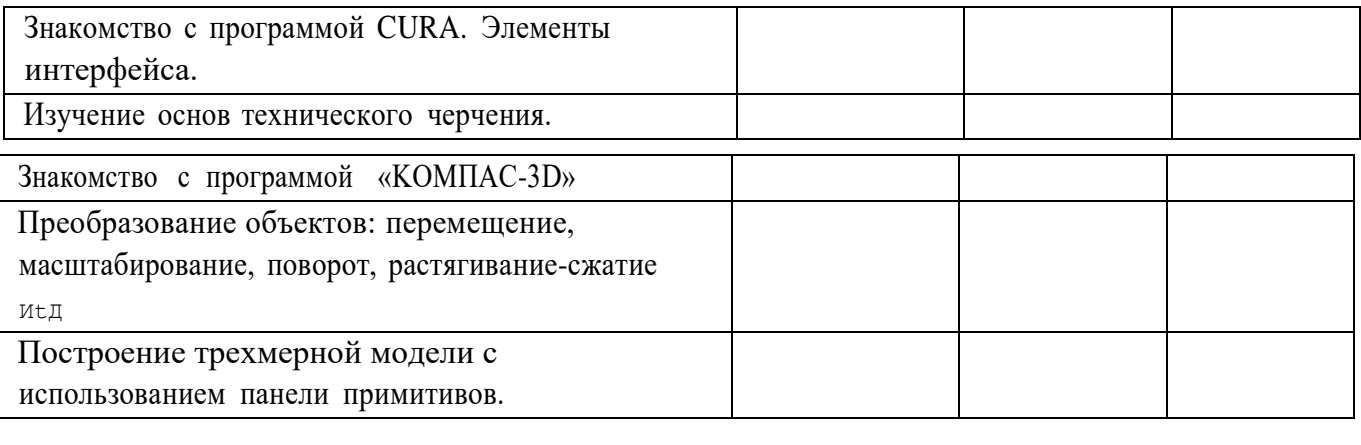

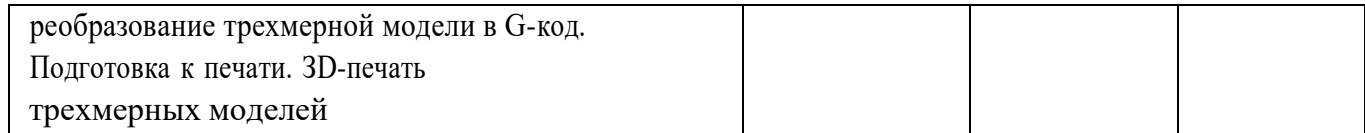

## **Протокол итоговой защиты проекта «Роботизированная рука»**

Каждый критерий оценивается от 0 до 3 баллов.

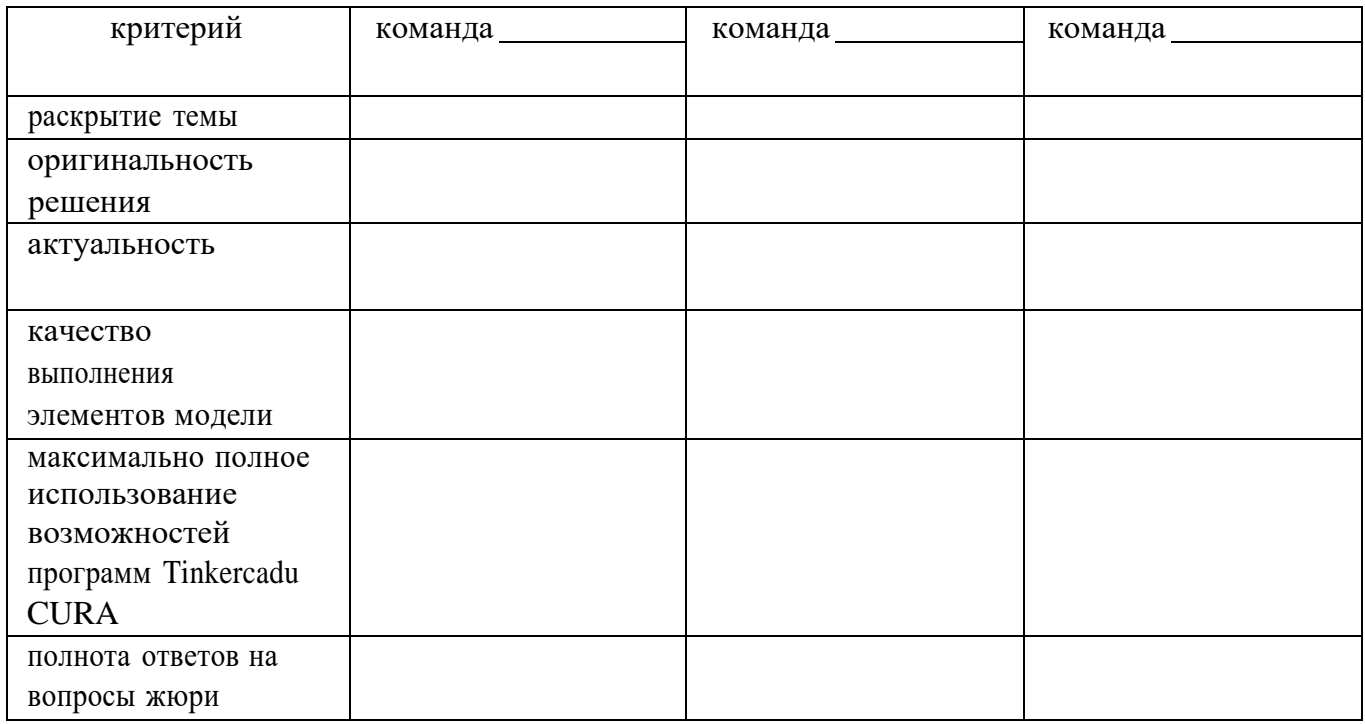

## **3. Содержание программы Учебно-тематический план**

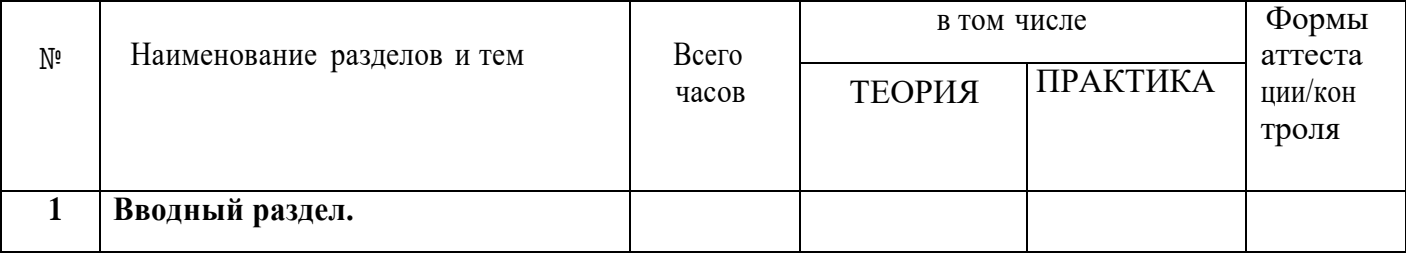

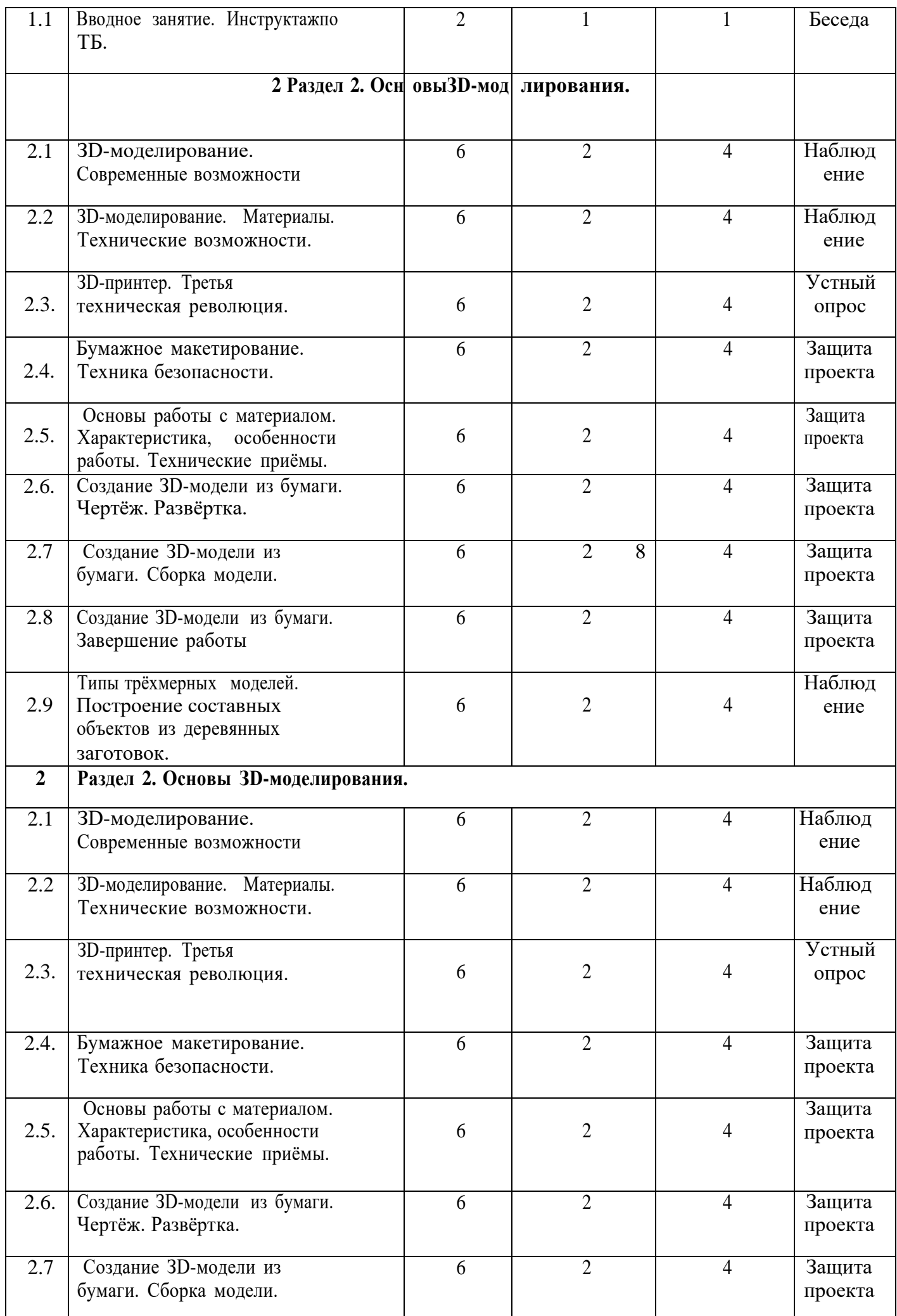

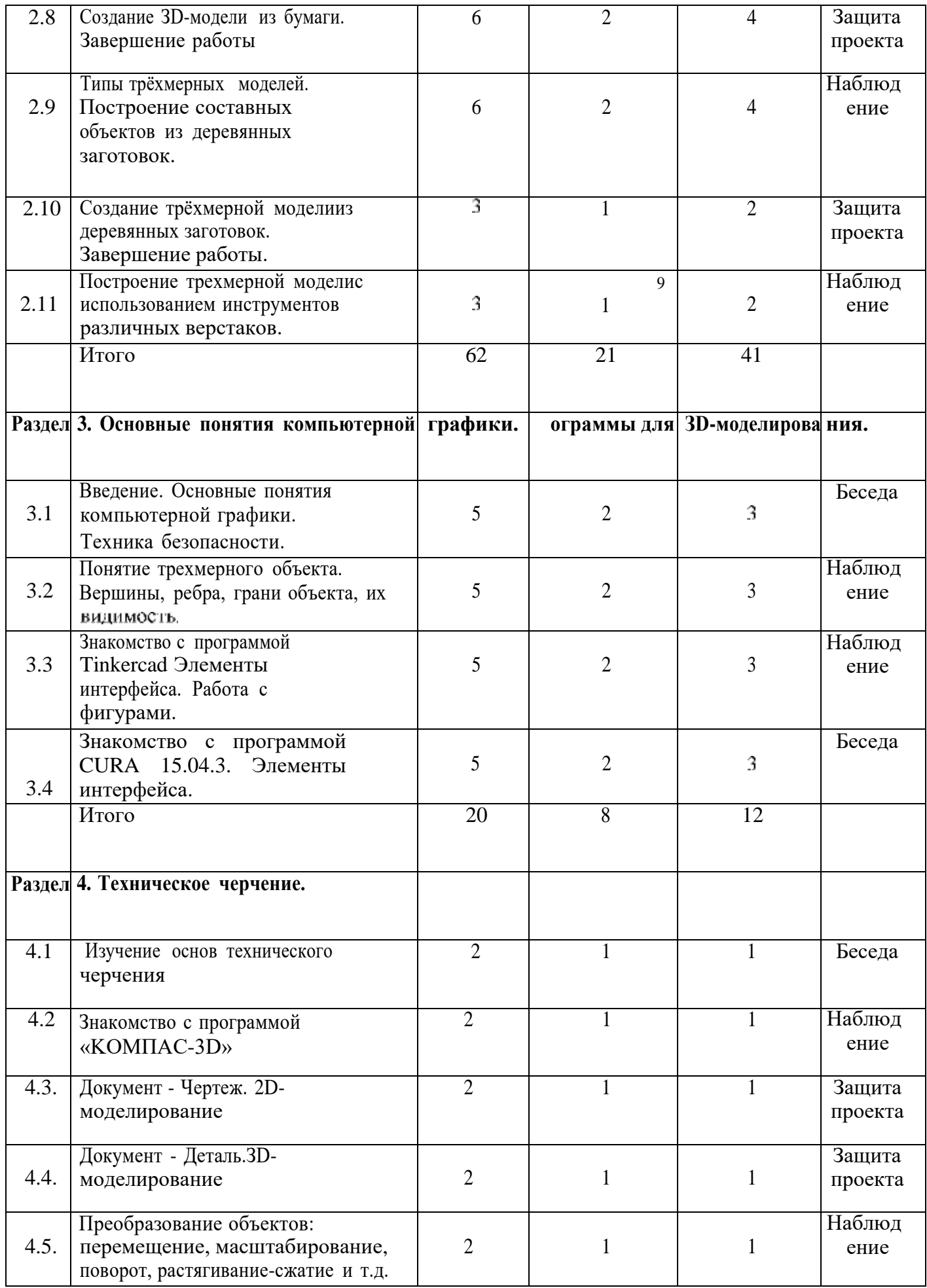

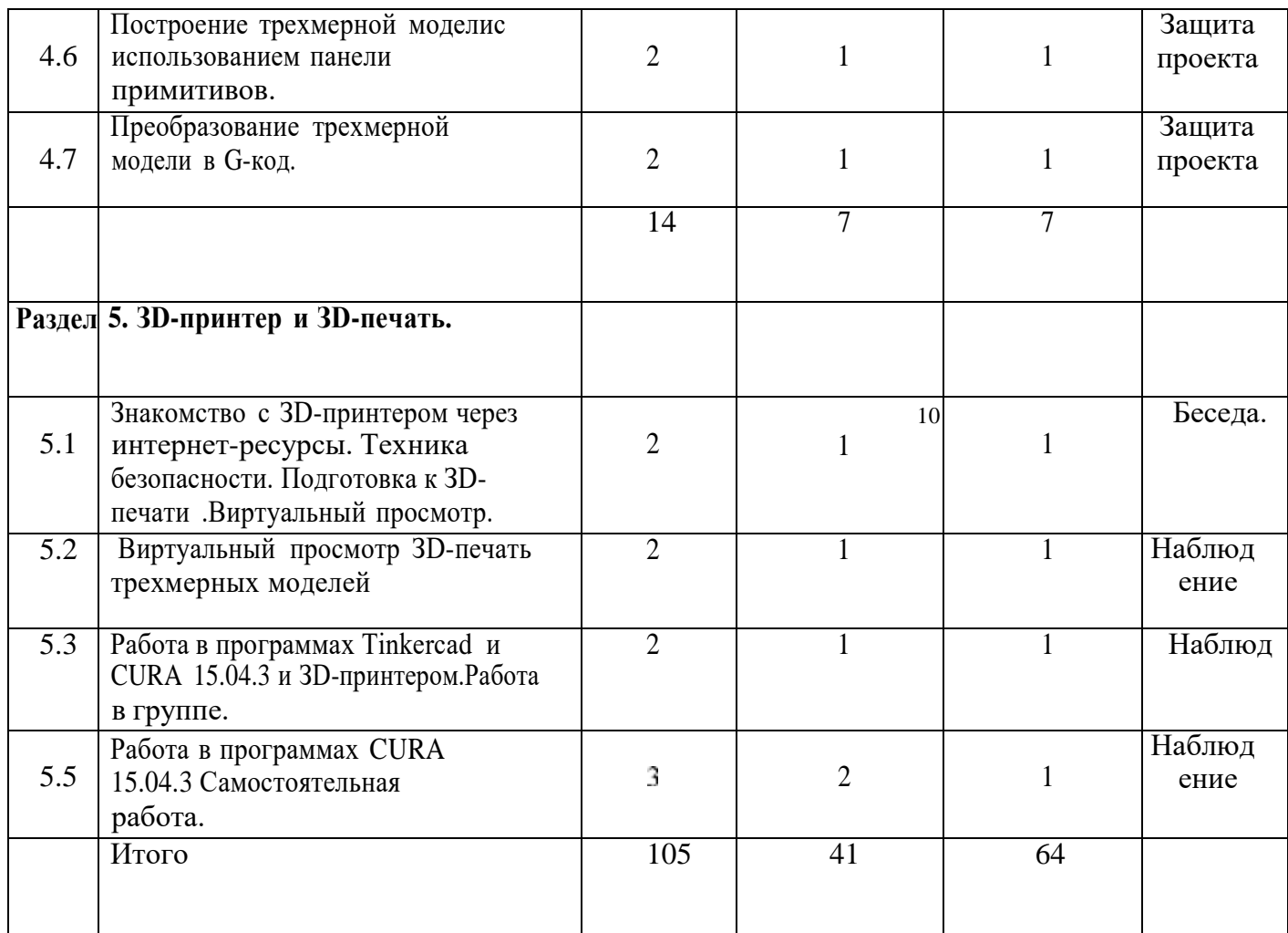

## **Содержание учебного плана**

## **1. Вводный раздел**

1.1. *Теоретические сведения:* Беседа *по* правилам поведения обучающихся в кружке. Инструктаж по технике безопасности работы с компьютерной техникой. Организация работы в компьютерном классе. Правила пересечения автомобильных и железных дорог.

*Практическая работа:* Создание макета из бумаги для формирование их в ЗD-модель.

1.2. *Теоретические сведения:* Развитие новых технологий. Задачи и проблемы развития технологий в современной жизни.

*Практическая работа:* Сбор информации по ЗD-моделированию. Какие существуют ЗDпринтеры, ЗD-модели и проекты по трехмерному моделированию с элементами конструирования.

## **Раздел 2. Основы ЗD-моделирования.**

2.1. Практика: Тестовое задание — 2D эскиз

Документ - Чертеж. 2D-моделирование

2.2. Теория: Оформление чертежа

2.3. Теория: Параметры текущего чертежа

2.4. Теория: Использование видов. Получение изображения в разном масштабе

2.5. Практика. Тестовое задание - 2D-чертеж по модели

Эскиз.

- 2.6. Документ Деталь.ЗD-моделирование
- 2.7. Теория: Рабочее пространство. Дерево модели. Компактная панель. Панель свойств.
- 2.8. Теория: Создание модели с помощью операции Выдавливание и вырезать Выдавливанием.
- 2.9. Теория: Дополнительные элементы: фаски, скругления.
- 2.10. Практика: Тестовое задание ЗD-объект по модели.
	- **Раздел 3. Основные понятия компьютерной графики. Программы для ЗD-моделирования.**
	- 3.1. Основа компьютерной графики. Техника безопасности при работе с компьютером и другими устройствами.
	- 3.2. Теория: Общие приемы работы. Компактная панель. Панель свойств. Инструментальная панель.
	- 3.3. Знакомство с программой Tinkercad Элементы интерфейса. Работа с фигурами.
	- 3.4. Знакомство с программой CURA 15.04.3. Элементы интерфейса.
	- Раздел 4. Техническое черчение.
	- 4.1. Теория: Проекционное черчение: прямоугольные проекции, расположение видов (проекций
	- 4.2. Знакомство с программой «KOMПAC-3D LT
	- 4.3. Теория: Типы документов Компас 3D. Типы файлов. Основные компоненты программы. Интерфейс.
	- 4.4. Контекстные меню. Главное меню и панели инструментов
	- 4.5. Теория: Виды изделий и конструкторских документов. Общие определения.
	- 4.6. Теория: Правила оформления чертежей: штриховка в разрезах и сечениях,
	- линии чертежа и их обводка, шрифты, размеры, буквенные обозначения на чертежах, масштабы, форматы чертежей, стандарты.
	- 4.7. Практика: Тестовое задание Чертеж от руки

## **Раздел 5. ЗD-принтер и ЗD-печать.**

- 5.1.3D- печать трехмерных моделей
- 5.2. Теория: ЗD-принтер. Применение ЗD-принтеров в различных сферах

человеческой деятельности. Техника безопасности при работе с ЗD-принтерами. «CURA».

5.3. Теория: Знакомство с моделью ЗD-принтера «Prusa». Программное обеспечение

5.4. Практика: Печать первой ЗD-модели с использованием ранее созданного в программе «CURA» ЗD-объекта

- 5.5. Практика: Построение ЗD-объекта по образцу.
- 5.6. Создание индивидуальных творческих проектов
- 5.7. Теория: Выбор проекта. Сбор информации по темам проектов.
- 5.8. Практика: Сборка конструкций для индивидуальных творческих проектов.
- 5.9. Практика: Подготовка документации по индивидуальным творческим проектам.

5.10.Теория: Подведение итогов работы творческого объединения за год.

4. Ожидаемые результаты реализации программы

В результате изучения данной дополнительной общеразвивающей **программы учащиеся достигнутследующих предметных результатов:**

• ознакомятся с основами технического черчения и работы в системах трехмерного моделирования Tinkercad, KOMПAC-3D и CURA 15.04.3. и другими программами для ЗDмоделирования.

• получат навыки работы с технической документацией, а также разовьют навыки поиска, обработки и анализаинформации;

• разовьют навыки объемного, пространственного, логического мышления и конструкторские способности;

- виртуально знакомятся с ЗD-принтером «Prusa».
- научатся применять изученные инструменты при выполнении научно-технических

проектов;

- получат необходимые навыки для организации самостоятельной работы;
- повысят свою информационную культуру.

В идеальной модели у учащихся будет воспитана потребность в творческой деятельности в целом и ктехническому творчеству в частности, а также сформирована зона личных научных интересов.

*Личностные результаты:*

В результате освоения данной Программы:

- у обучающихся возрастет готовность и способность к саморазвитию;
- появится и окрепнет мотивация творческой деятельности;
- повысится самооценка на основе критериев успешности этой деятельности;

• появятся навыки сотрудничества в разных ситуацияхlфмение не создавать конфликты и находить выходы изспорных ситуаций;

• воспитаются этические чувства, прежде всего доброжелательность и эмоционально-нравственная

OT3ЫВЧИВОСТЬ.

*Метапредметные результаты:*

В ходе освоения данной Программы обучающиеся:

• освоят разные способы решения проблем творческого и технического характера.

• разовьют умение ставить цели - создавать творческие работы, планировать достижение этой цели, контролировать временные и трудовые затраты, создавать наглядные динамические графические объекты в процессе работы;

• получат возможность оценить полученный результат и соотнести его с изначальным замыслом, выполнить по необходимости коррекцию либо результата, либо замысла.

## **КОМНЛЕКС организационно-педагогических условий 1. Условия реализации программы Перечень материального обеспечения.**

- 1. компьютерный класс;
- 2. Зd-принтер;
- 3. ПK, компьютерные столы и стулья для учащихся.
- 4. Выход в сеть Интернет.
- S. Медиа проектор.
- 6. Классная доска.
- 7. Рабочее место педагога.

#### **2. Формы аттестации**

### *Формы, методы контроля резуяьтапшвности обучения* **Виды контроля:**

Начальный — проводится в начале учебного года. Его цель первоначальная оценка знаний и уменийобучающихся.

Текущий — в течение учебного года. Его цель — определить степень усвоения обучающимися учебного материала,подбор наиболее эффективных методов обучения.

Итоговый — в конце учебного года. Его цель — определить изменение уровня развития творческих способностей обучающихся, получение сведений для совершенствования программы и методов обучения.

#### *Формы подведения итогов*

Итогом реализации дополнительной общеобразовательной (общеразвивающей) программы является контрольный урок. На контрольном уроке проверяется теоретическая и практическая подготовка учащихся. Уровни освоения программы — высокий, средний, низкий. Методом проверки теоретических знаний является устный опрос.

### **3. Методическое обеспечение**

Специфика работы по данной программе такова, что словесные, наглядные,

практические методы подачи информации свободно интегрируются в рамках одного занятия, обеспечивая наибольшую эффективность усвоения материала.

На занятиях применяются информационные технологии и проектная деятельность.

Роль педагога — наставник, помощник. Своевременно проявленный интерес к действиям ученика, радость за его успехи, поддержка в поражении являются залогом стойкого увлечения конструированием и успешного его освоения.

### **ВВДЫ УЧЕБFІЬШ ЯОСОБВЇЇ.**

- 1. Справочная литература.
- 2. Научная и научно-популярная литература.
- 3. Периодические издания.<br>4. Вилеоматериалы.
- Видеоматериалы.
- S. Конспекты занятий.
- 6. Методические разработки педагога.

### **Список литературы**

Нормативно-правовые документы:

1. Конвенция о правах ребенка, одобренная Генеральной Ассамблеей ООН 20.11 1989г.

2. KOHCтитУция УФ.

3. Федерации" N 273-ФЗ от 29декабря 2012 года с изменениями 2018 года Федеральный закон Российской Федерации "Об образовании в Российской

4. Приказ Минобрнауки РФ от 29.08.2013 № 1008 «Об утверждении Порядка организации и осуществления образовательной деятельности по дополнительным общеразвивающим программам».

5. Концепцией развития дополнительного образования детей в Российской Федерации до 2020 года;

6. Постановление Главного государственного санитарного врача РФ от 04.07.2014 №41 *«О* введении в действие санитарно-эпидемиологических правил и нормативов СанПиН 2.4.4.3172-14»

7. Письмо Департамента молодежной политики, воспитания и социальной поддержки Минобрнауки России oт11.12.2006тNв06-1844 //Примерные требования к программам дополнительного образования детей.

Литература для педагогов:

1. Белухин Д.А. Личностно ориентированная педагогика в вопросах и ответах:

учебное пособие.-М.: МПСИ,200б.- 312c.

2. Богуславский А.А. Образовательная система KOMПAC 3D LT.

3. Богуславский А.А. Программно-методический комплекс № 6. Школьная система автоматизированногопроектирования. Пособие для учителя // Москва, КУДИЦ,1995г

4. Большаков В.П. Основы ЗD-моделирования / В.П. Большаков, А.Л. Бочков.- CП6.: Питер, 2013.- 304c.

5. Менчинская Н.А. Проблемы обучения, воспитания и психического развития ребёнка: Избранные психологические

труды/ Под ред. Е.Д.Божович. - М.: МПСИ; Воронеж: HПO «МОДЭК», 2004. - 512c.

6. Потемкин А. Инженерная графика. Просто и доступно. Издательство «Лори», 2000г. Москва - 491с.

7. Потемкин А. Трехмерное твердотельное моделирование. - М: Компьютер Пpecc, 2002-296c.ил

8. Путина Е.А. Повышение познавательной активности детей проектную деятельность //«Дополнительное образование в через проектную деятельность //«Дополнительное образование и воспитание» №6(164) 2013. -C.34-36. 9. Пясталова И.Н. Использование проектной техно ии во внеурочной 14 деятельности У «Дополнительноеобразование и воспитание» №6(152) 2012. - C.14-. Третьяк, Т. М. Фарафонов А. А в «Пространственное моделирование и проектирование в программной среде Компас 3D LT-M.: СОЛОН- ПPECC, 2004 г., 120 с. (Серия «библиотека студента и школьника»)

10. Хромова Н.П. Формы проведения занятий в учреждениях ДОД деятельность // «Дополнительное образованиеи воспитание» №9(167) 2013. - C.10-13.

### *Электронные ресурсы*

11. [http://www.ascon.ru.](http://www.ascon.ru/) Сайт фирмы ACKOH.

12. 3dtoday.ru - энциклопедия 3D печати.